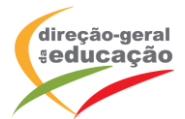

## **CENÁRIO DE APRENDIZAGEM**

**Laboratórios de Educação Digital (LED)**

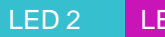

ED 3 ARTES E MULTIMÉDIA

## DIFICULDADE: INTERMÉDIA

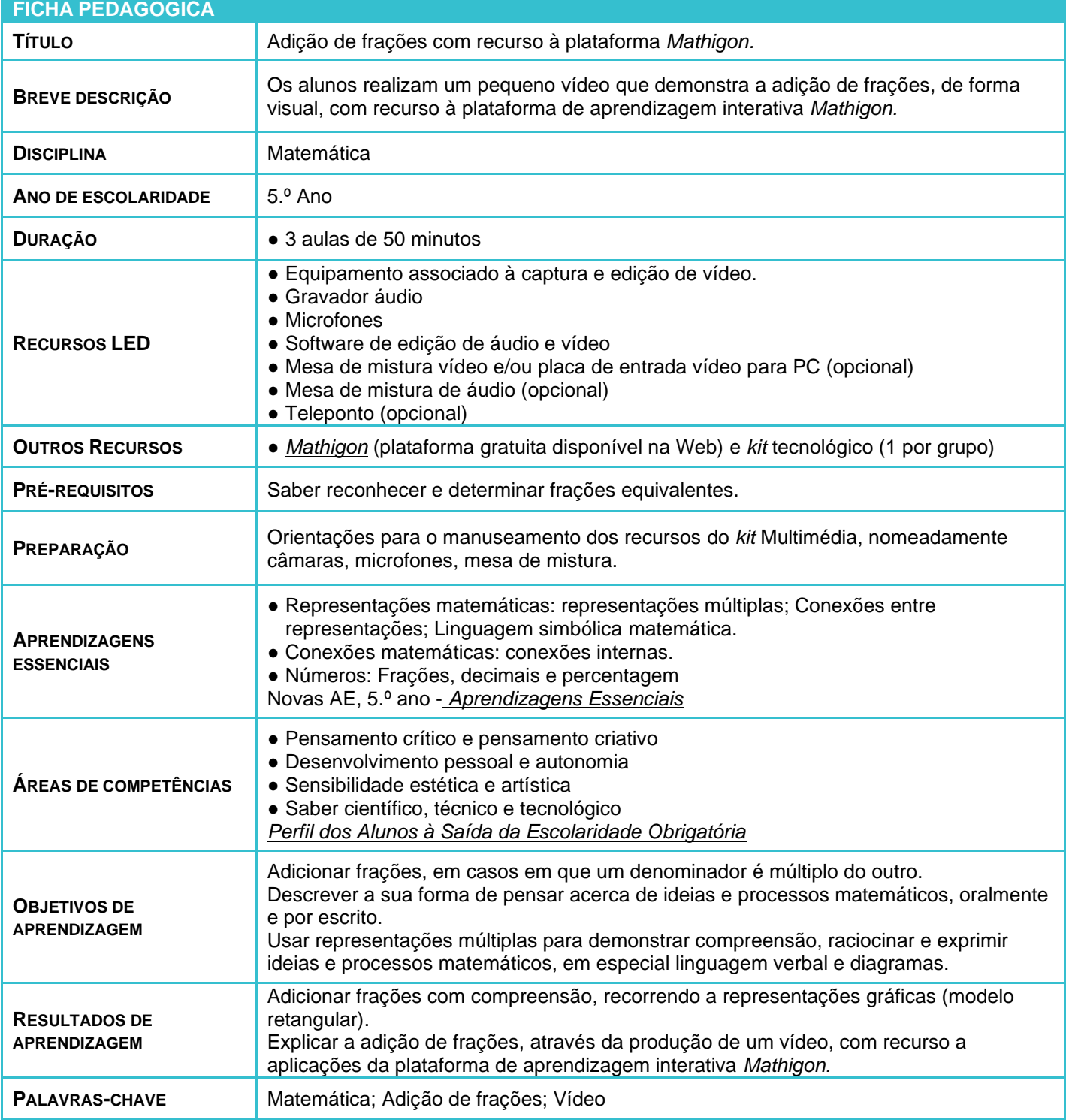

LABORATÓRIOS DE EDUCAÇÃO DIGITAL (LED) - PÁGINA 1 DE 6

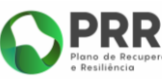

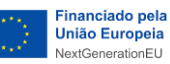

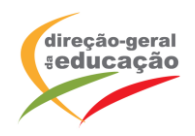

## **ATIVIDADES**

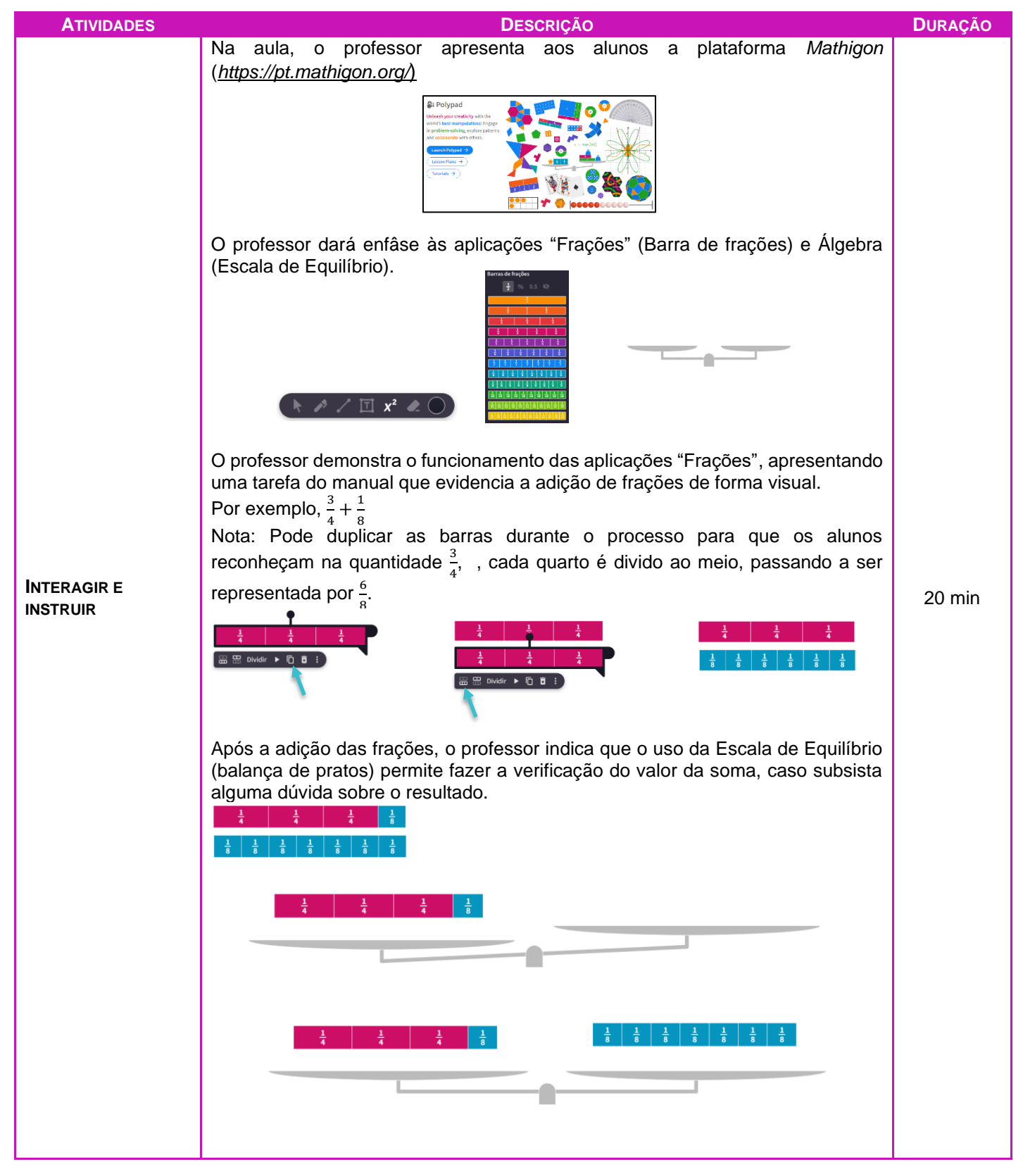

LABORATÓRIOS DE EDUCAÇÃO DIGITAL (LED) - PÁGINA 2 DE 6

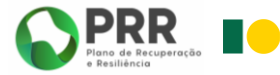

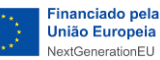

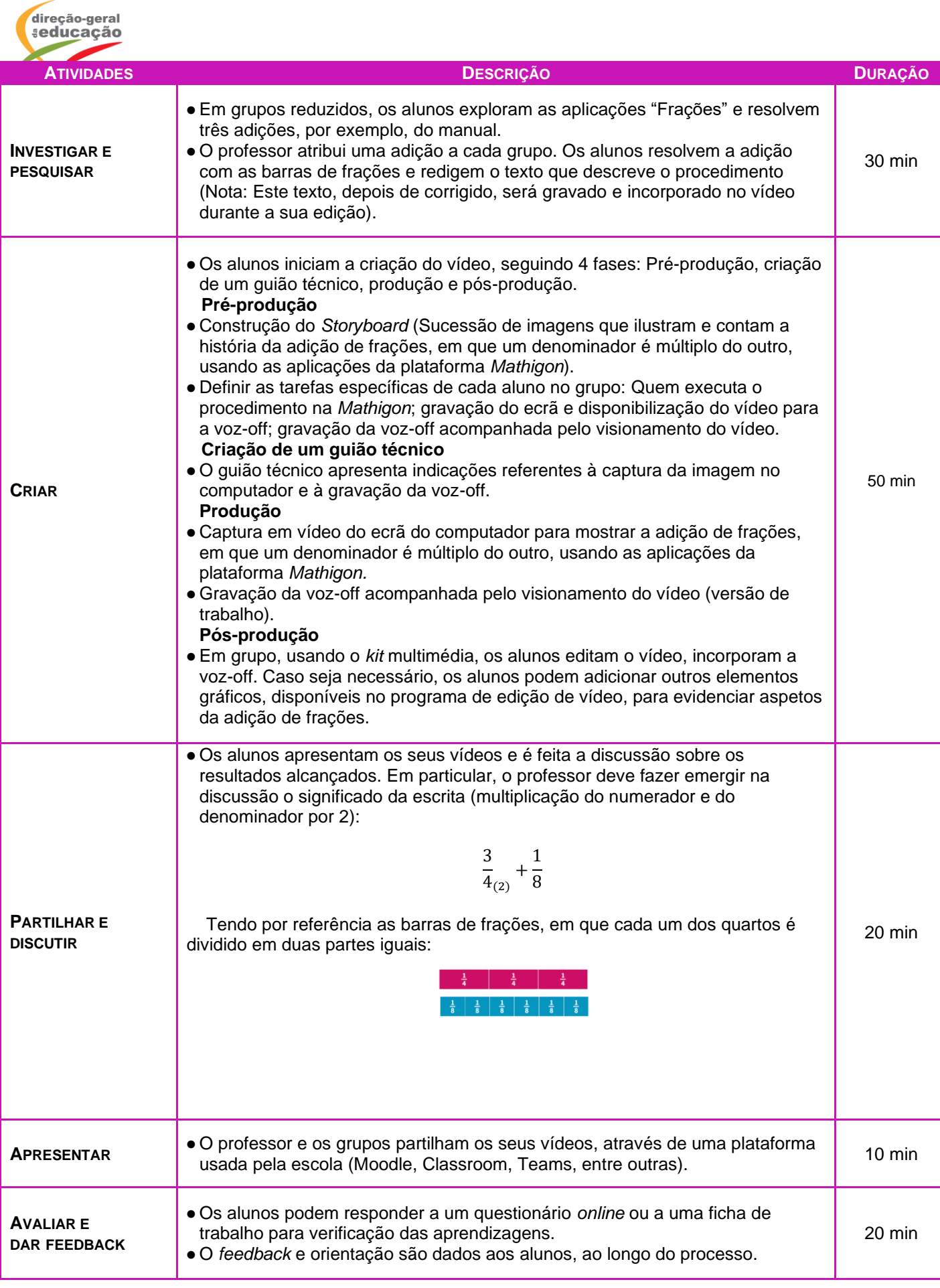

LABORATÓRIOS DE EDUCAÇÃO DIGITAL (LED) - PÁGINA 3 DE 6

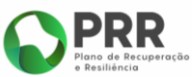

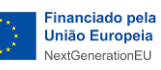

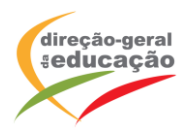

## **OBSERVAÇÕES**

Imagens de um vídeo realizado por um grupo de alunos.

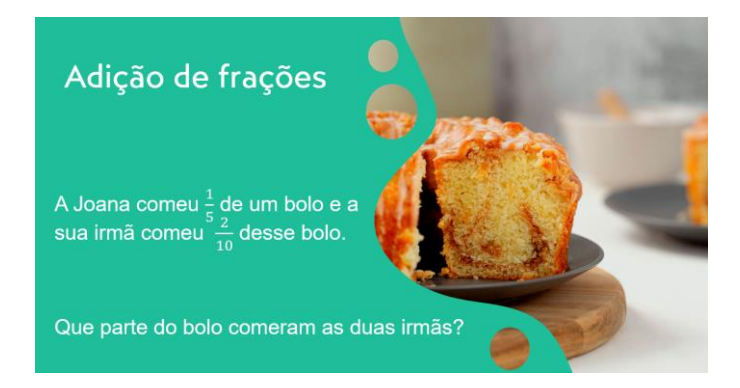

Neste vídeo, mostramos a resolução de um problema do manual sobre adição de frações, na plataforma *Mathigon*.

A Joana comeu um quinto de um bolo e a sua irmã comeu dois décimos desse bolo. Que parte do bolo comeram as duas irmãs?

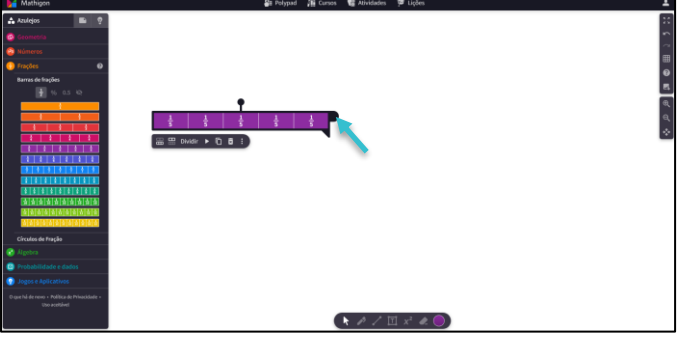

Nas barras das frações, selecionamos e arrastamos para a área de trabalho a barra que que representa uma unidade dividida em quintos.

Colocamos o cursor sobre o seletor e arrastamos para a esquerda, de modo a que fique visível apenas um quinto.

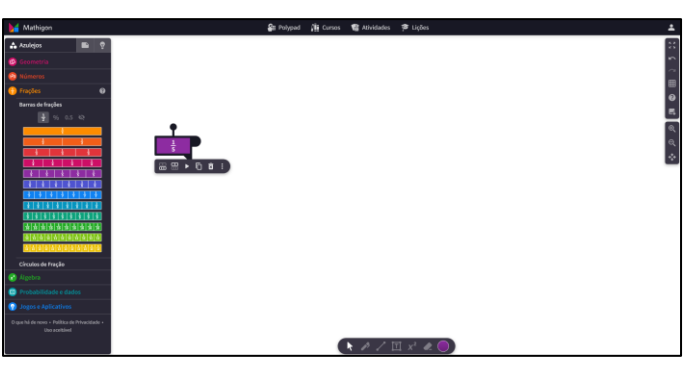

 $\overline{\mathbf{R}}$ 

Um quinto é a parte do bolo que a Joana comeu.

Depois selecionamos e arrastamos para a área de trabalho a barra que que representa uma unidade dividida em décimos.

LABORATÓRIOS DE EDUCAÇÃO DIGITAL (LED) - PÁGINA 4 DE 6

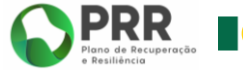

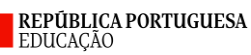

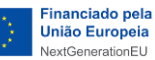

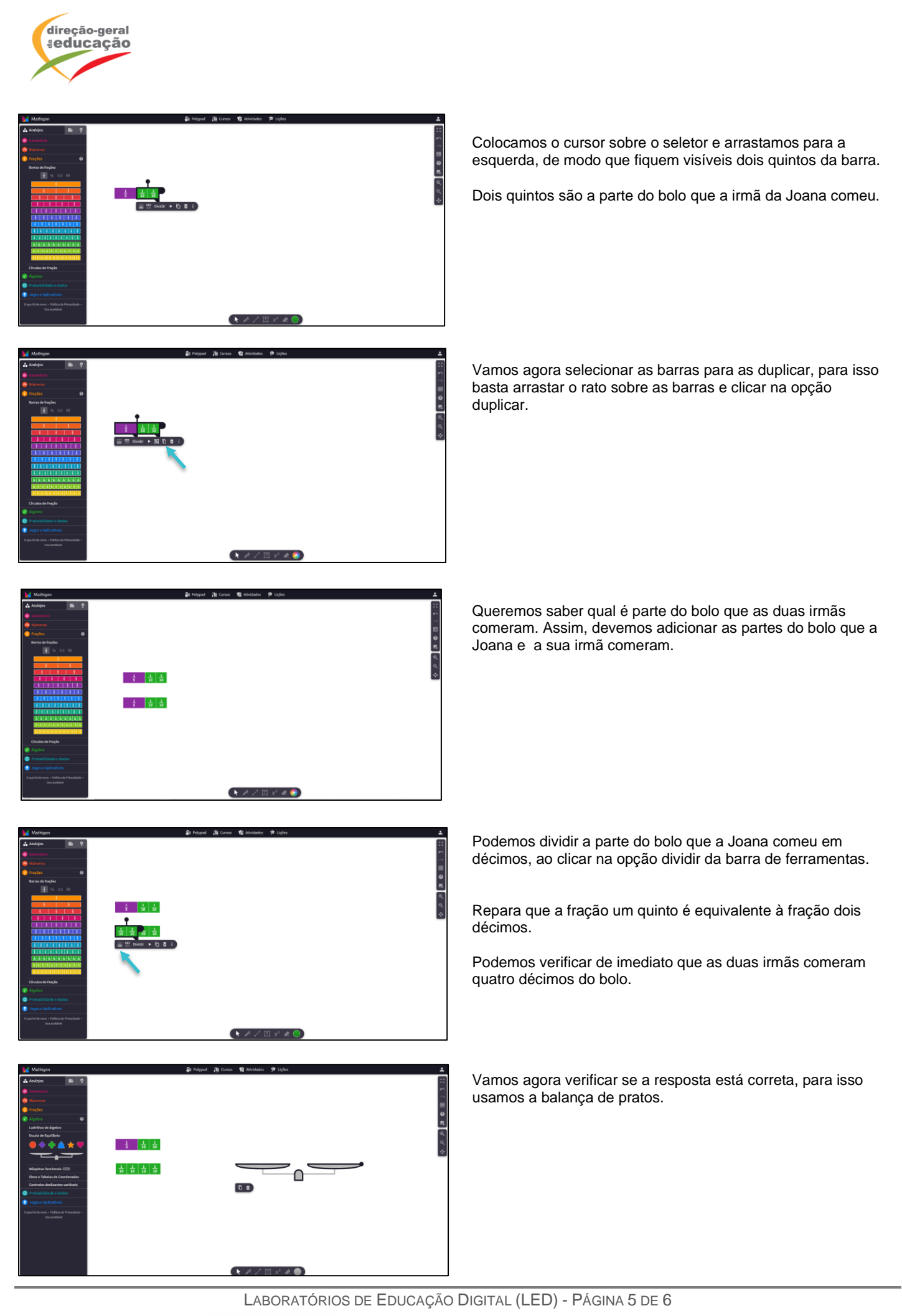

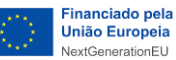

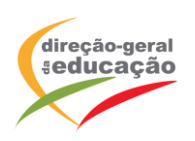

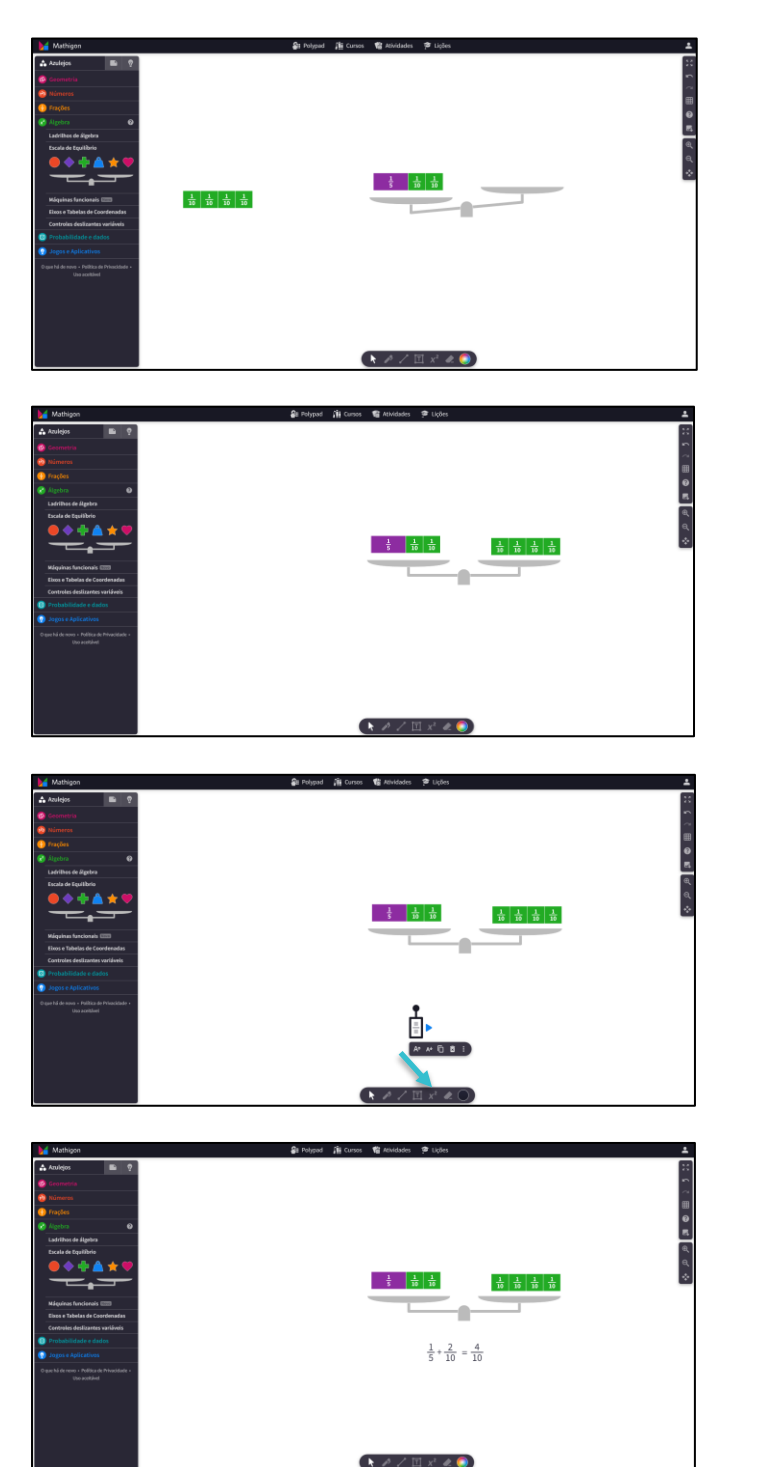

Selecionamos as barras que representam um quinto e dois décimos e arrastamo-las para um dos pratos da balança. Como podes observar, o prato moveu-se para baixo e a balança não está em equilíbrio.

Selecionamos a barra que representa quatro décimos e arrastamo-la para o outro prato da balança. Como podes observar, que a balança voltou a estar em equilíbrio, pelo que a soma de um quarto com dois quintos é igual a quatro quintos.

A resposta "duas irmãs comeram quatro quintos do bolo" está correta.

Decidimos ainda experimentar escrever frações no *Mathigon* e para isso foi necessário clicar no símbolo (x<sup>2</sup>).

Temos que a soma é quatro décimos.

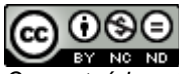

*Os conteúdos abordados neste documento encontram*‐*se sob a licença [Creative Commons. Utilização Não Comercial.](https://creativecommons.org/licenses/by-nc-nd/4.0/deed.pt) Permite que outros copiem, distribuam, exibam e realizem os seus trabalhos (e trabalhos derivados deste), mas apenas para fins não comerciais.*

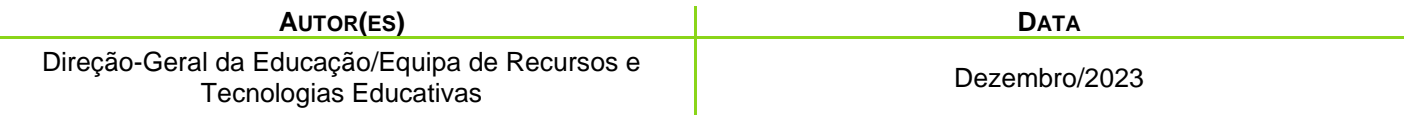

LABORATÓRIOS DE EDUCAÇÃO DIGITAL (LED) - PÁGINA 6 DE 6

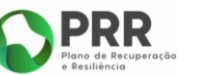

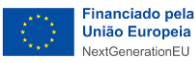